# TP 11 O Réalisation sommaire d'un Analyseur de Spectre

PCSI 2023 – 2024

But du TP : on se propose de réaliser un analyseur de spectre à balayage, capable de représenter l'allure du spectre d'un signal périodique basse fréquence sur l'écran d'un oscilloscope, c'est à dire d'afficher l'amplitude de ses différentes composantes sinusoïdales en fonction de leur rang.

La réalisation d'un filtre très sélectif et de fréquence de résonance variable sur une grande plage étant délicate, on gardera celle-ci constante et c'est l'ensemble du spectre du signal étudié que l'on fera<br>translater

Pour cela, nous utiliserons un multiplieur analogique et un générateur de tension de fréquence variable : Pour cela, nous utiliserons un multiplieur analogique et un générateur de tension de fréquence variable : GBF en mode wobulation. Le signal produit sera alors filtré et afin de ne retenir que l'enveloppe du signal produit, on utilisera enfin un détecteur de crête.

Le principe du montage final est résumé par le schéma synoptique suivant :

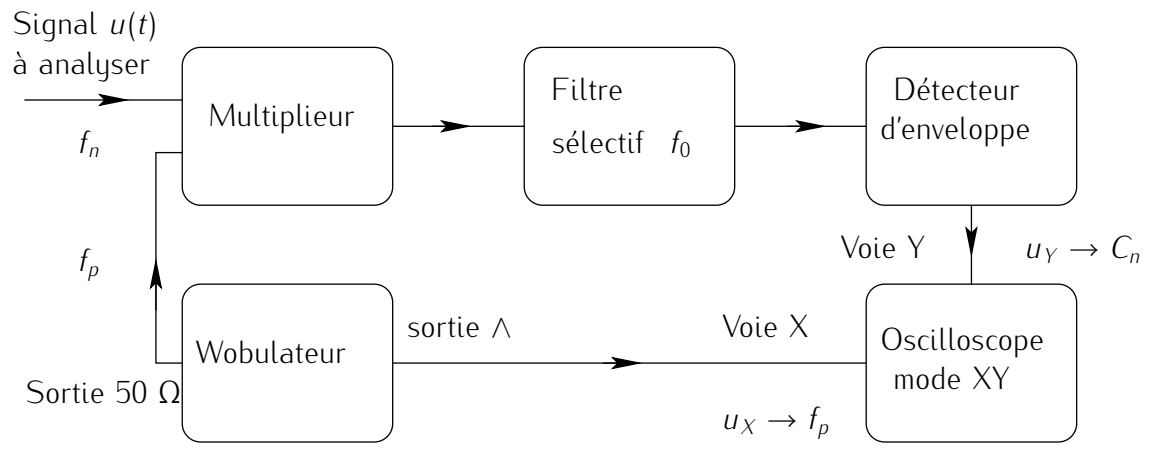

*<sup>f</sup><sup>n</sup>* et *<sup>C</sup><sup>n</sup>* représentent la fréquence et l'amplitude de l'harmonique *<sup>n</sup>* du signal *<sup>u</sup>*(*t*) à analyser. *<sup>f</sup><sup>P</sup>* représente la fréquence modulée du signal sinusoïdal délivré par le GBF, en mode wobulation.

# I Étude du multiplieur analogique

### 1. Multiplieur

On dispose d'une maquette réalisée sur un petit circuit imprimé dont le schéma est donné ci-contre.

Le composant étant actif, on devra le polariser à l'aide de l'alimentation *<sup>±</sup>*15 V et 0 V.

Le signal *<sup>x</sup>*(*t*) doit être introduit entre la borne *<sup>x</sup>* et la masse ; de même pour  $y(t)$ .

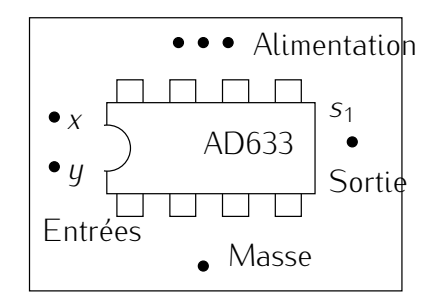

Le multiplieur réalise alors l'opération :

$$
s(t) = \frac{x(t)y(t)}{U_0}
$$

avec *<sup>U</sup>*<sup>0</sup> tension une constante

On prendra garde à utiliser la 1ère sortie de la plaquette et non celle

qui se trouve après la diode et les composants *<sup>R</sup>* et *<sup>C</sup>*. Laisser le cavalier en place.

- 
- Brancher Latimentation.<br>• Choisir des signaux  $x(t)$  et  $y(t)$  continus afin de vérifier le fonctionnement du multiplieur (prendre différentes tensions positives ou négatives) et en déduire la valeur de *<sup>U</sup>*0.
- Que se passe-t-il si  $\frac{x(t)y(t)}{U_0} \ge 13$  à 15 V?

On retiendra donc  $U_0 \simeq$ 

### 2. Produit de deux tensions sinusoïdales

On s'intéresse au produit de 2 tensions sinusoïdales :  $x(t) = X_m \cos(2\pi f_x t)$  et  $y(t) = Y_m \cos(2\pi f_y t)$ .

### 2.a. Étude théorique

• On montre par le calcul que *<sup>s</sup>*(*t*) peut se mettre sous la forme d'une somme de 2 signaux sinusoïdaux de fréquences respectives  $f_1$  et  $f_2$ , avec  $f_1 < f_2$ .

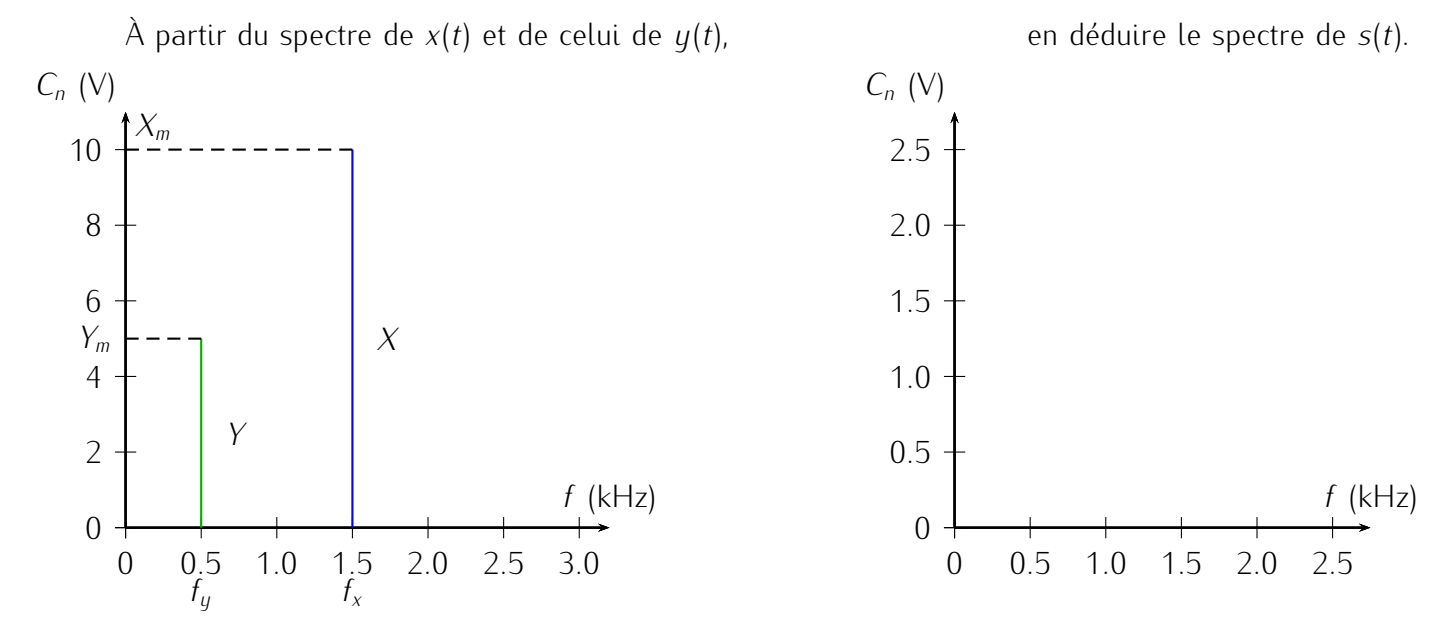

<sup>•</sup> Quelles sont les modifications apportées au spectre par l'introduction d'une composante continue dans  $x(t)$  et  $y(t)$ ?

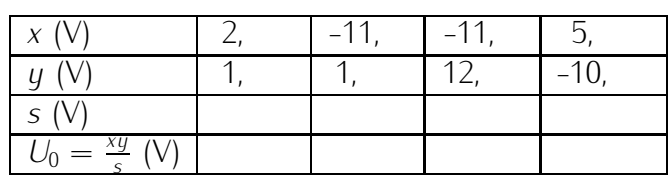

#### 2.b. Étude expérimentale

- Prendre  $X_m = U_0$  issu du GBF Metrix et  $Y_m = 5$  V et  $f_y = 500$  Hz; observer le signal  $s(t)$  à l'oscilloscope pour *<sup>f</sup><sup>x</sup>* proche de 1,5 kHz. En général, on n'obtient pas un oscillogramme stable à l'écran. En effet, il faut que  $f_x = \frac{n+1}{n-1} f_y$  avec *n−*<sup>1</sup>  $n > 1$  entier c'est à dire  $f_2 = n.f_1 \iff f_x + f_y = n(f_x - f_y) \iff f_x = \frac{n+1}{n-1}$ *n−*<sup>1</sup> *<sup>f</sup><sup>y</sup>* avec *<sup>n</sup>* = 2*,* <sup>3</sup>*...* soit *<sup>f</sup><sup>x</sup>* = 1 kHz, 1*,* 5 kHz, ...
- Afficher la FFT du signal *<sup>s</sup>*(*t*) pour *<sup>f</sup><sup>x</sup> <sup>≃</sup>* 1500 Hz et *<sup>s</sup>*(*t*) stable à l'écran. L'amplitude et la fréquence de chacune des raies observées sont-elles celles prévues par le calcul ?

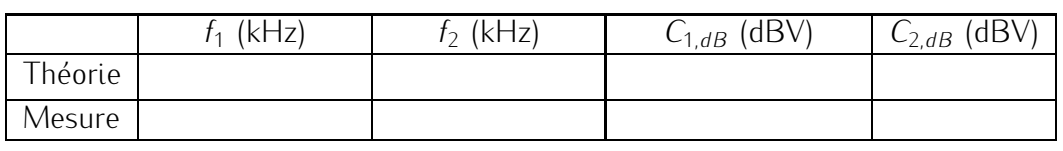

• Ajouter une composante continue à chaque signal. Même question.

### 3. Produit d'une tension périodique par une tension sinusoïdale

On s'intéresse au produit d'une tension sinusoïdale  $x(t) = U_0 \cos(2\pi f_x t)$  et d'une tension périodique  $y(t)$ dont le spectre est schématisé par un triangle de base [0; *f*<sub>max]</sub>.<br>(V)  $C_n$  (V)<sup> $C_n$ </sup> (V)

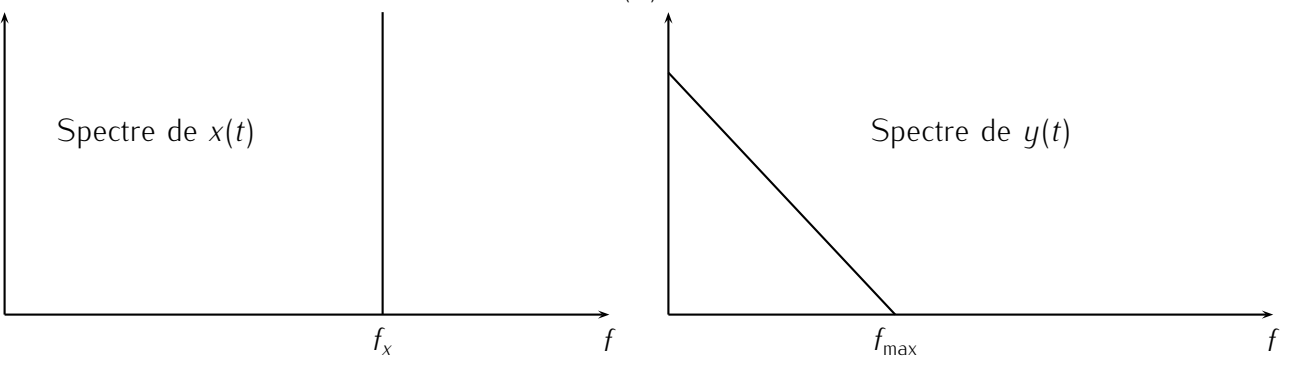

### 3.a. Étude théorique

Déterminer le spectre de *<sup>s</sup>*(*t*) en utilisant les résultats de la partie 2.a. dans les cas suivants : *<sup>C</sup><sup>n</sup>* (V) *<sup>C</sup><sup>n</sup>* (V) *<sup>C</sup><sup>n</sup>* (V)

$$
f_x > f_{\text{max}}
$$
\n
$$
f_y > f_{\text{max}}
$$
\n
$$
f_y < \frac{f_{\text{max}}}{2}
$$
\n
$$
f_y < \frac{f_{\text{max}}}{2}
$$
\n
$$
f_y < \frac{f_{\text{max}}}{2}
$$

### 3.b. Étude expérimentale

On choisit un signal  $y(t)$  créneau d'amplitude  $Y_m = 5$  V de fréquence  $f_y = 1$  kHz.

- Prendre  $X_m = U_0$ ,  $f_x = 20$  kHz, afficher la FFT du signal  $s(t)$ .
- $\bullet$  Commenter.
- Expliquez ce qui se produit si  $f_x$  varie.

# II Filtre passe-bande sélectif

On utilise un filtre passe-bande à structure de Rauch.

# 1. Étude théorique

Sa fonction de transfert peut se mettre sous la forme :

$$
\underline{H}(\omega) = -\frac{A_0}{1 + jQ(\frac{\omega}{\omega_0} - \frac{\omega_0}{\omega})}
$$

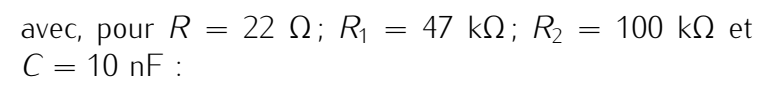

$$
A_0 = \frac{R_2}{2R_1} \simeq 1 \qquad f_0 = \frac{1}{2\pi C} \sqrt{\frac{1}{R_2} \frac{R + R_1}{RR_1}} \simeq 10,7 \text{ kHz} \qquad Q = \frac{1}{2} \sqrt{R_2 \frac{R + R_1}{RR_1}} \simeq 34
$$

Il s'agit-il bien d'un filtre passe - bande très sélectif car *<sup>Q</sup>* très grand et *<sup>G</sup> <sup>→</sup>* 0 quand *<sup>ω</sup> <sup>→</sup>* 0 ou l'*∞*. Quel est l'intérêt ? On ne la fois que une seule composante du spectre à la fois que une seule composante à an

# 2. Étude expérimentale

- Réaliser le montage de la figure précédente, en utilisant un AO. TL 081 (qui possède de meilleures caractéristiques que le 741) sur la partie gauche de la plaquette.
- Vérifier qualitativement le bon fonctionnement (filtre passe bande très sélectif).
- $\bullet$  Déterminer rapidement  $f_0^{\text{exp}}$ ● Determiner rapidement  $I_0^+$ . . Par la méthode de l'ellipse, *f*

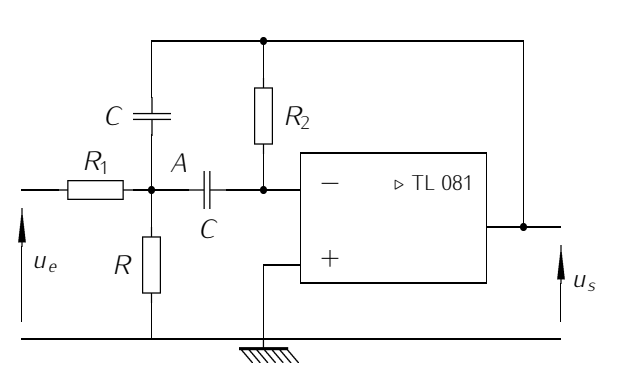

 $\overline{\phantom{0}}$ 

 $=$   $R$ 

 -*D*

mm

# III Détecteur d'enveloppe

Afin de ne conserver que l'enveloppe supérieure d'une courbe, on peut utiliser le

circuit représenté ci-contre. Le circuit fonctionne correctement si  $\frac{7}{10} \ll \tau \ll t_w$  où  $\tau = RC$  est la constante de temps du circuit, <del>70</del> la période correspondant au 10<sup>ième</sup> harmonique du signal<br>è excluser et treslle du signal urshulé un (4) à analyser et  $t_w$  celle du signal wobulé  $u_W(t)$ .

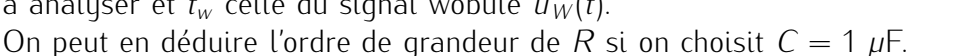

On prendra donc  $10T/10 < \tau < \frac{t_w}{10}$ . Comme ici  $T = 1$  ms et  $t_w \approx 1$  s, soit  $10^{-3} < \tau < 0.1 \iff 10^{-3} <$ <br>BC  $\leq 0.1$  at  $1 \leq B \leq 10^5$  an arondra par avample  $B \approx 50 \text{ kO}$  $RC < 0.1$  et  $1 < R < 10<sup>5</sup>$  on prendra par exemple  $R \simeq 50$  kΩ.

Réaliser le montage sur la partie droite de la plaquette en prenant  $C = 1 \mu F$  et pour R la valeur déterminée précédemment.

# IV Analyseur sommaire

### <del>1. P</del>remière étape

Dans un premier temps, le détecteur d'enveloppe sera omis ; on ne l'ajoutera que lorsque le fonctionnement du montage sera correct.

De plus, le GBF qui remplira plus tard la fonction wobulation (GBF 1), sera pour le moment utilisé en générateur simple (pas de balayage en fréquence) et enfin, on visualisera sur l'oscilloscope en mode balayage (voie 2) le signal sortant du filtre sélectif.

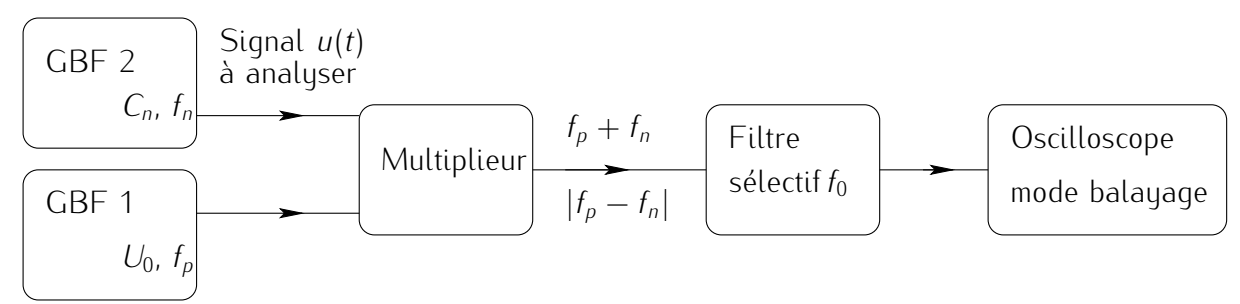

- Réaliser le câblage avec soin. On utilisera des câbles BNC – BNC le plus souvent possible afin de limiter les parasites.
- Le signal  $u(t)$  à analyser est un signal créneau issu du GBF 2, de fréquence  $f = 1$  kHz : raies  $f_n = (2n + 1)$  kHz avec  $n = 0, 1, 2$  ...
- Faire varier manuellement *<sup>f</sup><sup>p</sup>* de 0 à 20 kHz et noter les valeurs de *<sup>f</sup><sup>p</sup>* donnant un signal non nul en sortie du filtre sélectif.

En utilisant les résultats de la partie <sup>1</sup>, interpréter ces observations et en déduire entre quelles valeurs  $f_p^{\text{min}}$  et  $f_p^{\text{max}}$  on doit faire varier  $f_p$  pour n'observer que la « bonne » partie du spectre de signal *<sup>u</sup>*(*t*), c'est à dire obtenir un spectre avec les fréquences croissantes lorsque l'on se déplace de gauche à droite sur l'écran.

### 2. Décalage automatique du spectre : wobulation.

La wobulation consiste à faire varier linéairement (et éventuellement périodiquement) la fréquence *f<sup>p</sup>* du signal sinusoïdal (ou autre) délivré par le GBF entre 2 valeurs :  $f_p^{\text{\tiny min}}$  et  $f_p^{\text{\tiny max}}$ .

Le signal wobulé (ou modulé en fréquence) est disponible sur la sortie normale (d'impédance 50 <sup>Ω</sup>) alors qu'un signal *<sup>u</sup><sup>W</sup>* (*t*) dont la tension est proportionnelle à la fréquence *<sup>f</sup><sup>p</sup>* est disponible sur la sortie Entrée VOB–sortie *∧* qui se trouve à la verticale du bouton Balayage.

- $f_p^{\min}$  est la fréquence que donne l'afficheur avant de passer en mode wobulation (BALAYAGE).
- On ajuste la période de la rampe de tension  $u<sub>W</sub>(t)$  à l'aide du bouton rotatif Durée : ce réglage conditionne la vitesse de balayage en fréquence. Si cette dernière est trop grande, le circuit en aval (filtre par exemple) n'a pas le temps se placer en RSF et la courbe obtenue est déformée.
- $f_p^{\text{max}}$  est réglable par le bouton rotatif noté Largeur.
- Pour un résultat de meilleure qualité, il est préférable de réaliser le dernier balayage à vitesse lente avec l'oscilloscope en mode *<sup>∞</sup>* Persist.

# V Montage complet

Réaliser le montage final en vous aidant du schéma synoptique complet rappelé ci-dessous.

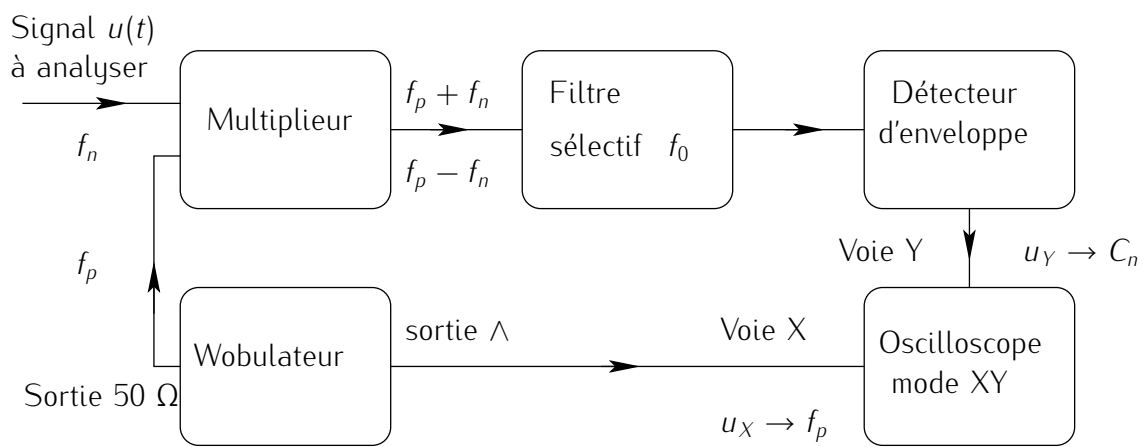

Ne pas brancher le détecteur d'enveloppe pour le moment.

• Passer le GBF 1 en mode wobulation en utilisant les valeurs précédemment définies pour  $f_p^{\min}$  et  $f_p^{\rm max}$  et basculer l'oscilloscope en mode XY.

Réaliser dans un premier temps un balayage continu et moyennement rapide en fréquence (suffisamment rapide pour avoir un certain confort visuel mais pas trop rapide pour ne pas trop déformer le spectre).

- Placer correctement le spectre sur l'écran puis réaliser ensuite un balayage unique et lent. On doit logiquement obtenir le spectre de raies du signal carré.
- Combien de raies est-il possible de distinguer ?
- Déterminer la fréquence de chacune de ces raies spectrales en expliquant comment on passe de la valeur de  $f_p$  (que l'on mesure sur l'écran à partir de  $f^{\min}_p$  et  $f^{\max}_p$  ) à la valeur de la fréquence  $f_n$ correspondant à chacun des harmoniques du signal *<sup>u</sup>*(*t*).

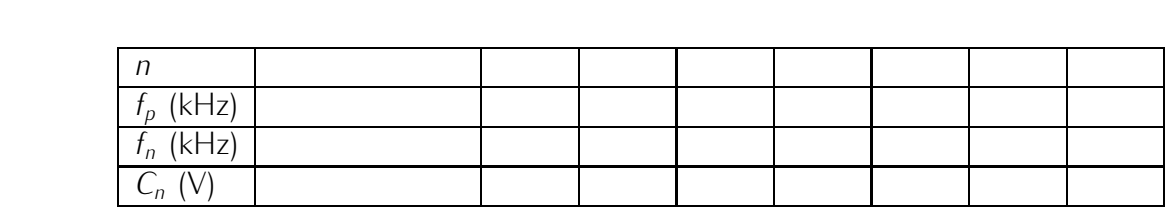

- Déterminer également l'amplitude de chacune de raies spectrales observées. Ces amplitudes varientelles comme  $\frac{1}{n}$ ?
- Prendre pour *<sup>u</sup>*(*t*) un signal sinusoïdal, de fréquence 1 kHz. Interpréter le spectre.
- Même question avec un signal triangulaire.
- Installer le détecteur d'enveloppe ; observe-t-on des modifications du spectre ? Interpréter.

Conclusion ce type d'analyseur, intéressant par son principe, n'est plus guère utilisé aujourd'hui ; on préfère les méthodes numériques qui utilisent les techniques de Transformée de Fourier Rapide (TFR ou FFT en anglais).